# f.r-ab conference management system

## https://github.com/frab

mm

## 2012-12-30

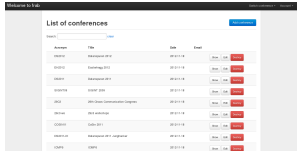

 $f.r/a-b$ 

<span id="page-0-0"></span> $\alpha$   $\cap$ 

# About myself

- Mario Manno (mm@jabber.ccc.de)
- o from CCC Cologne
- o organizing SIGINT
- involved in 29c3 content team

<span id="page-1-0"></span> $f.r/a-b$ 

# wat?

- web-based conference planning and management system.
- collect submissions, to manage talks and speakers and to create a schedule.
- was created for the organization of FrOSCon 2011 (http://www.froscon.de).

## frab

was created by David Roetzel

# <span id="page-2-0"></span>f.r/a $\cdot$

# excurse in history: pentabarf

## used by

- ccc congress
- debconf
- **o** others

## **FrOSCon**

has previously used pentabarf (<http://pentabarf.org>), and although frab is a completely new implementation, it borrows heavily from pentabarf.

# <span id="page-3-0"></span>f.r/a-

# why frab

instead of pentabarf?

- no longer maintained (3 years)
- complicated setup

# <span id="page-4-0"></span> $f.r/a-b$

K ロ ▶ K 御 ▶ K 君 ▶ K 君

# frab is rails

## rails 3.2 application

- $\bullet$  cancan
- haml
- **•** twitter-bootstrap

# $f.r/a-b$

<span id="page-5-0"></span> $\Omega$ 

イロト イ部 トイモ トイモト

# features

- multi conference support
- role based access
- integrates ticket systems
- JSON export

## K ロ ▶ K 御 ▶ K 君 ▶ K 君

<span id="page-6-0"></span> $f.r/a-b$ 

# pentabarf compatible

- pentabarf import
- identical XML schedule format
- and maintainable
	- tests
	- db migrations
	- should support postgresql, mysql, sqlite

# <span id="page-7-0"></span> $f.r/a-b$

イロト イ部 トイヨ トイ

# conferences using frab

- FrOSCon (120 talks)
- SIGINT (80 talks)
- $\bullet$  mrmcd $2012$
- trollcon 2012
- MetaNook 2012
- HackOver 2013

# <span id="page-8-0"></span> $f.r/a-b$

B

4 ロト 4 何 ト 4 ヨ ト 4

# create the conference

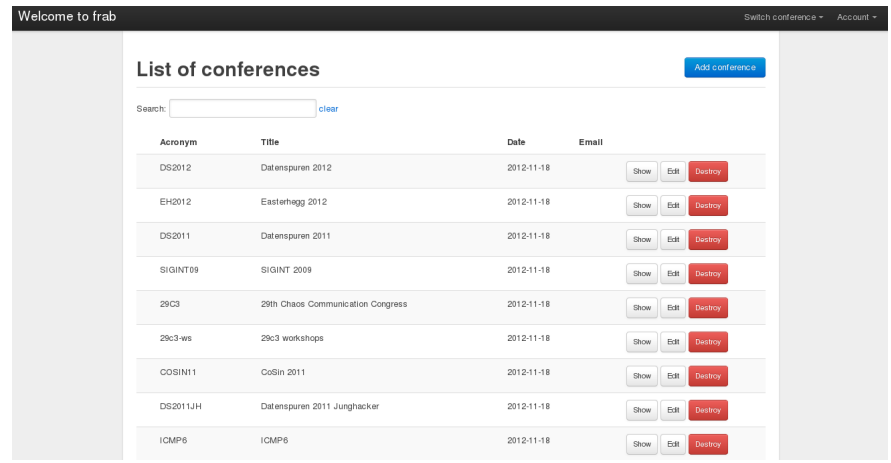

# $f.r/a-b$

<span id="page-9-0"></span> $\Omega$ 

イロト イ部 トイヨ トイヨト

# enter all the needed information

<span id="page-10-0"></span>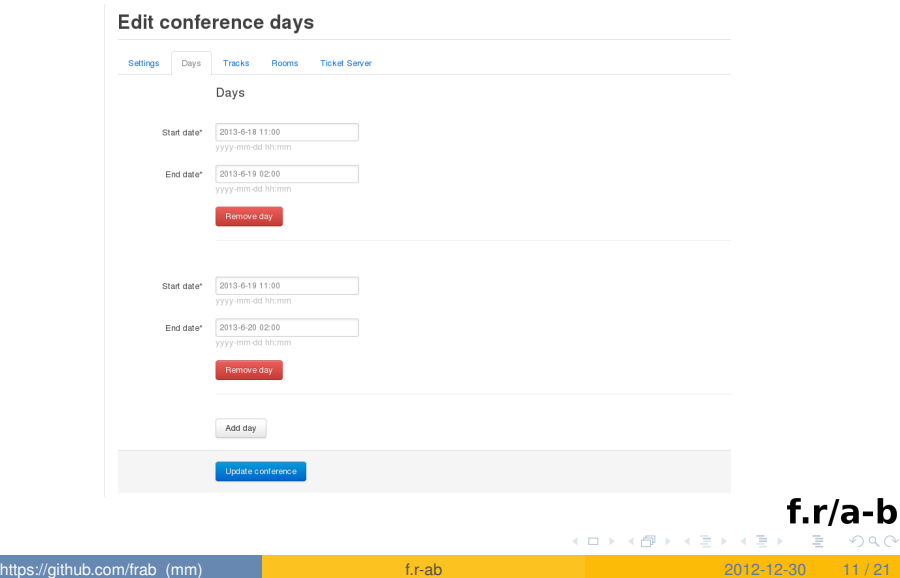

# create a cfp

### SIGINT 2013 - Call for Papers

SIGINT - while also referring to the eavesdropping of signals (signal intelligence) - is understood by Unix Geeks as an abbreviation of "signal interrupt", which causes processes to abort; you might want to look for SIGINT in /usr/include/asm/signal.h in your own Linux source. The conference searches to define itself between these two meanings. Therefore SIGINT is about finding the relevant signals in a stream of information, their relevance in their specific context, and what marks this information as valuable and different from chaotic noise.

#### Log in with an existing account

You can sign in if you created an account for this Call for Papers, or for any previous event

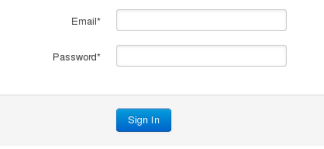

#### Sign up for a new account

If you are new to SIGINT 2013, please take the time to create an account. It is really easy and quick.

Sign Lin

#### Forgot your password?

Been here before, but don't remember your password? We know how it is, so please feel free to

Request a new password

#### I have registered but not received my confirmation instructions

This could be one of the rare occassions where an email has actually not been delivered. If you have already waited for some time and checked your spam folders, please

<span id="page-11-0"></span>Request the confirmation instructions again

# have submitters use the cfp interface

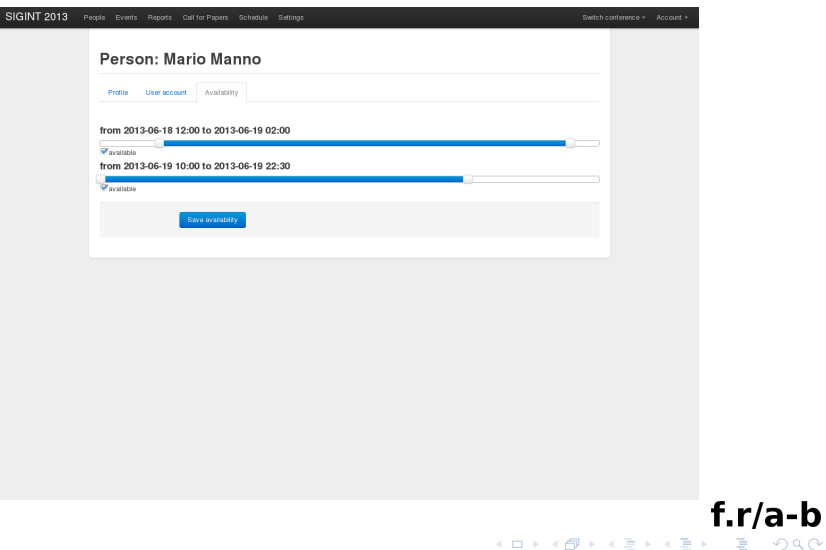

<span id="page-12-0"></span> $Q \cap$ 

[Managing](#page-13-0) [review phase](#page-13-0)

# have reviewers look over the submissions

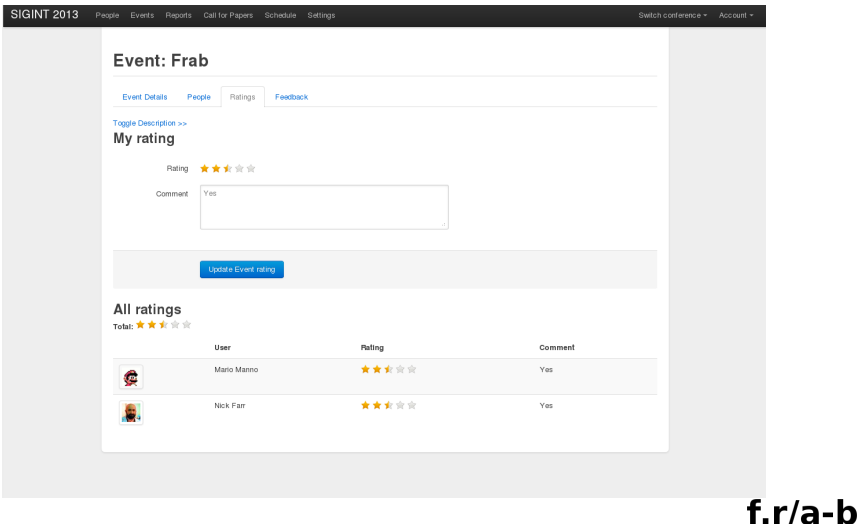

https://github.com/frab (mm) [f.r-ab](#page-0-0) **1.1-ab** 2012-12-30 14 / 21

<span id="page-13-0"></span> $\alpha \curvearrowright$ 

K ロ ⊁ K 個 ≯ K 君 ⊁ K 君 ≯

# fill out details

- decide on talks
- inform speakers of acceptance/rejection
- have coordinators manage individual events

# <span id="page-14-0"></span> $f.r/a-b$

**K ロト K 倒 ト K 走 ト K 走** 

# fill out more details

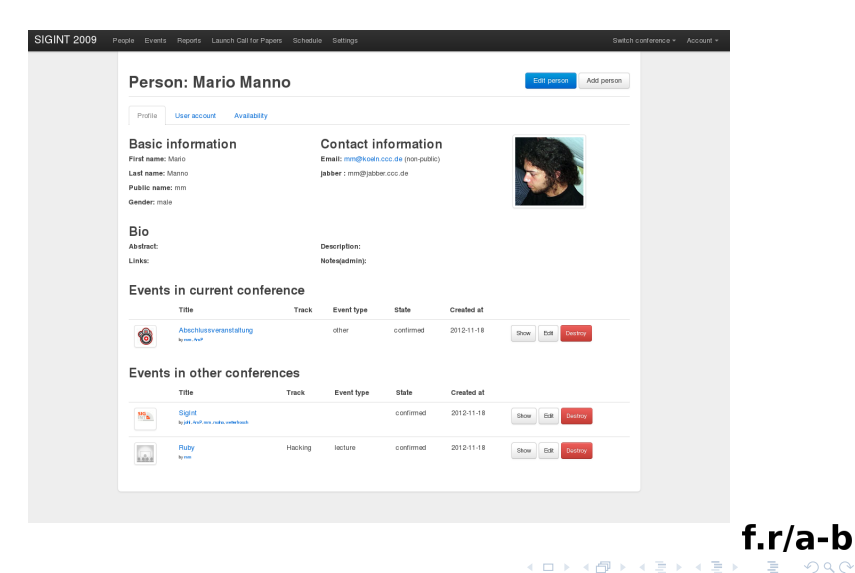

<span id="page-15-0"></span> $\Omega$ 

# create a schedule

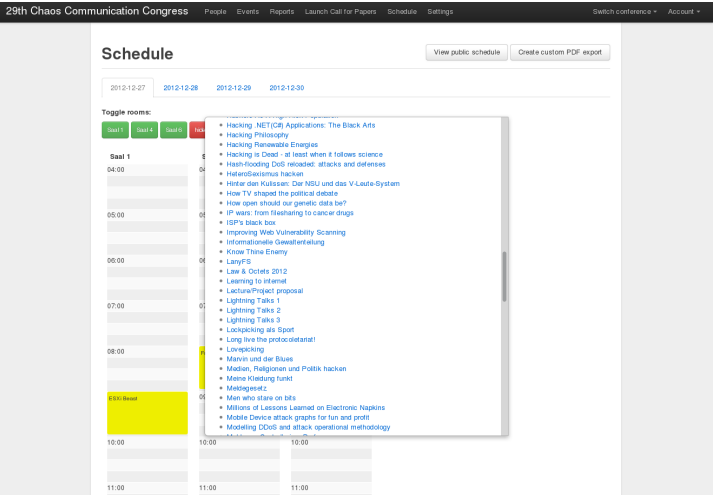

# $f.r/a-b$

<span id="page-16-0"></span> $290$ 

イロト イ部 トイヨ トイヨト

# look at some stats

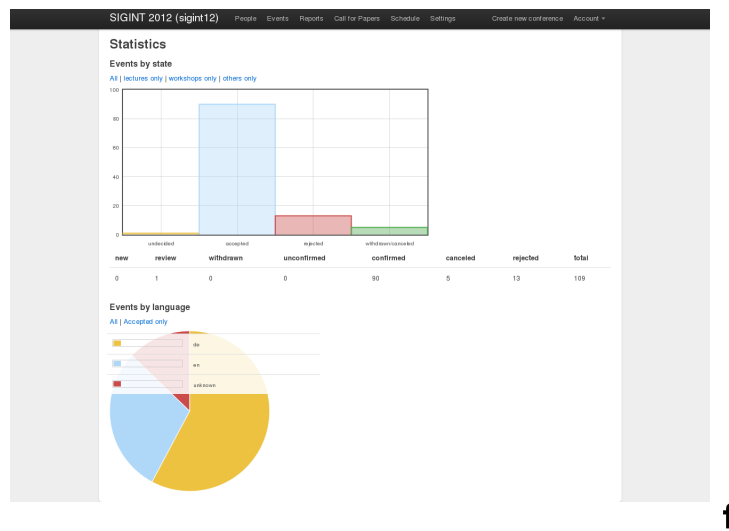

#### $f.r/a-b$ イロトメ 御 トメ 君 トメ 君 トー 重

<span id="page-17-0"></span> $298$ 

# publish public schedule

#### **Schedule 29th Chaos Communication Congress**

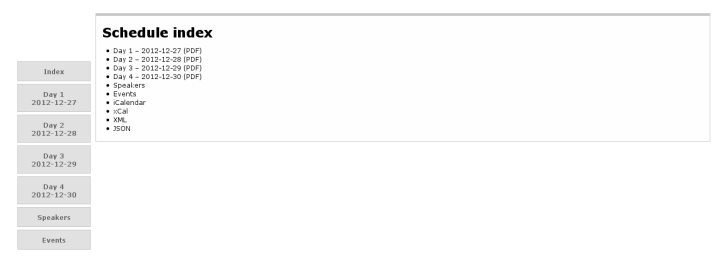

# $f.r/a-b$

<span id="page-18-0"></span> $\Omega$ 

≮ロトメ部トメ君トメ君ト

# Ideas

- plug-in system
- video integration
- better reviewer systems
- sub conference support

 $f.r/a-b$ 

<span id="page-19-0"></span>a A

# How to get involved

- mailing list: subscribe to <frab-subscribe@librelist.com>
- **o contact me directly via jabber:** <mm@jabber.ccc.de>
- fork, develop and create pull requests on github

<span id="page-20-0"></span>4 ロト 4 何 ト 4 ヨ ト 4